## Cheatography

## Python Debugging Cheat Sheet by [\[deleted\]](http://www.cheatography.com/deleted-26304/) via [cheatography.com/26304/cs/7326/](http://www.cheatography.com/deleted-26304/cheat-sheets/python-debugging)

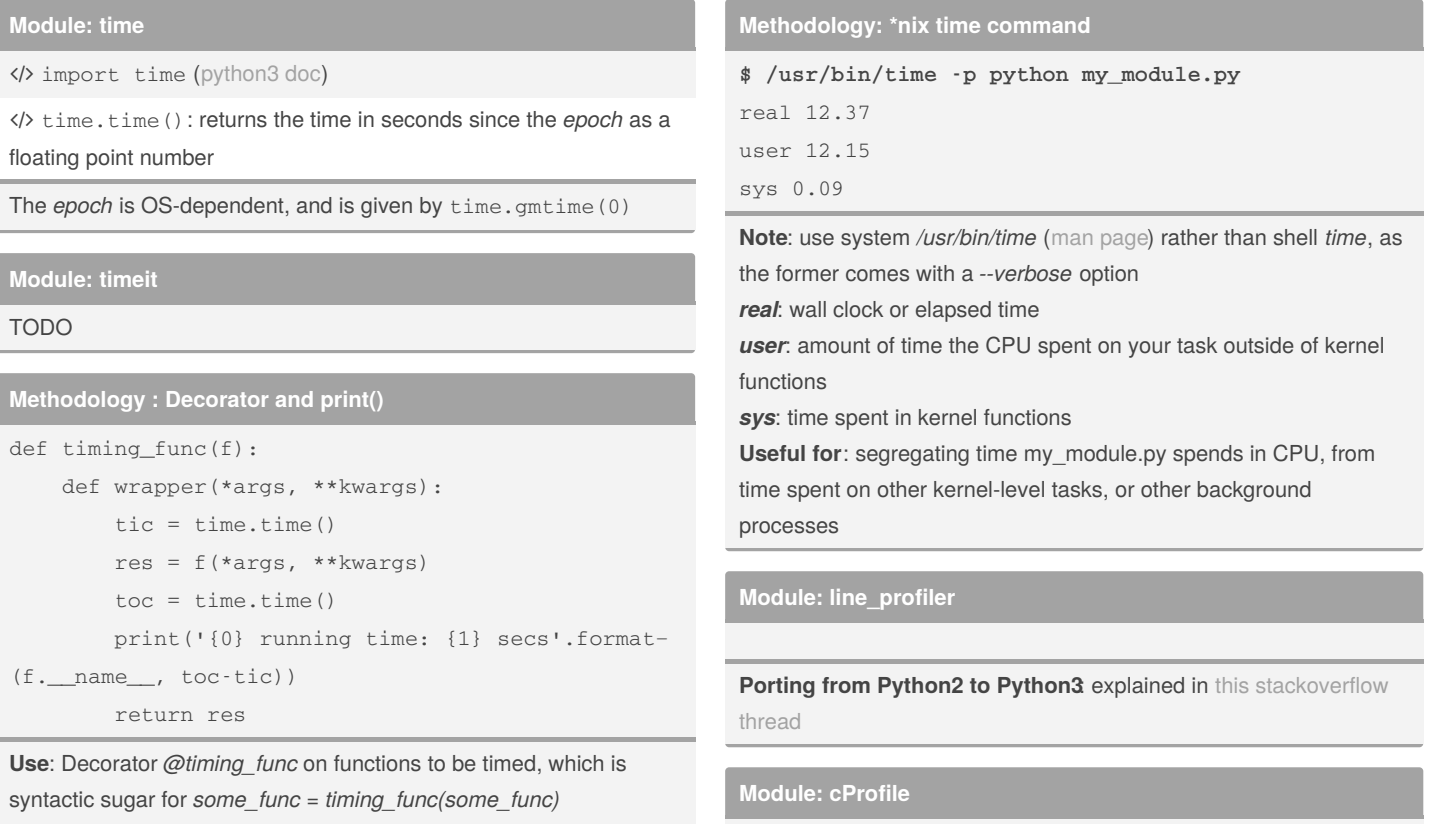

**Note**: To preserve attributes of *some\_func*, use *@wraps* decorator from the *functools* module on *wrapper*

By **[deleted]**

[cheatography.com/deleted-](http://www.cheatography.com/deleted-26304/)26304/

Not published yet. Last updated 11th May, 2016. Page 1 of 1.

Sponsored by **CrosswordCheats.com** Learn to solve cryptic crosswords! <http://crosswordcheats.com>